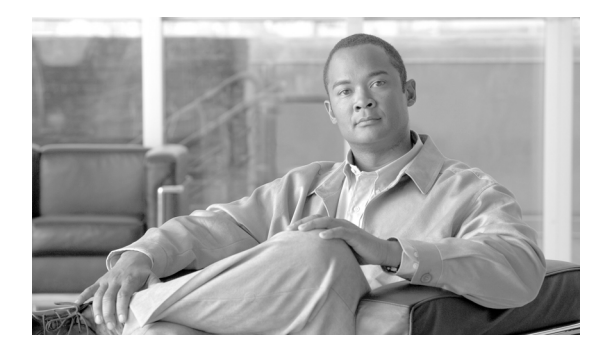

**INDEX**

### **D**

#### DDI

設定 **4-35, 4-41**

### **W**

Windows 用ダイヤル プランのインストール **2-2**

### か

関連資料 **3-6**

### す

数字破棄命令 **4-1** 数字破棄命令(DDI) 設定 **4-35, 4-41**

# そ

ソフトウェアの互換性 **1-1**

## た

ダイヤル プラン COP ファイルのインストール **3-2** COP ファイル パス **3-1** タグの説明 **4-2**

# る

ルート パターンのワイルドカードおよび特殊文字 **1-1**

**Index**

 $\overline{\phantom{a}}$